# All That Matrix Language Reference Manual

[Type the document subtitle]

7/2/2014 Columbia University COMS W4115 Stefanie Zhou (sz2475)

# **Contents**

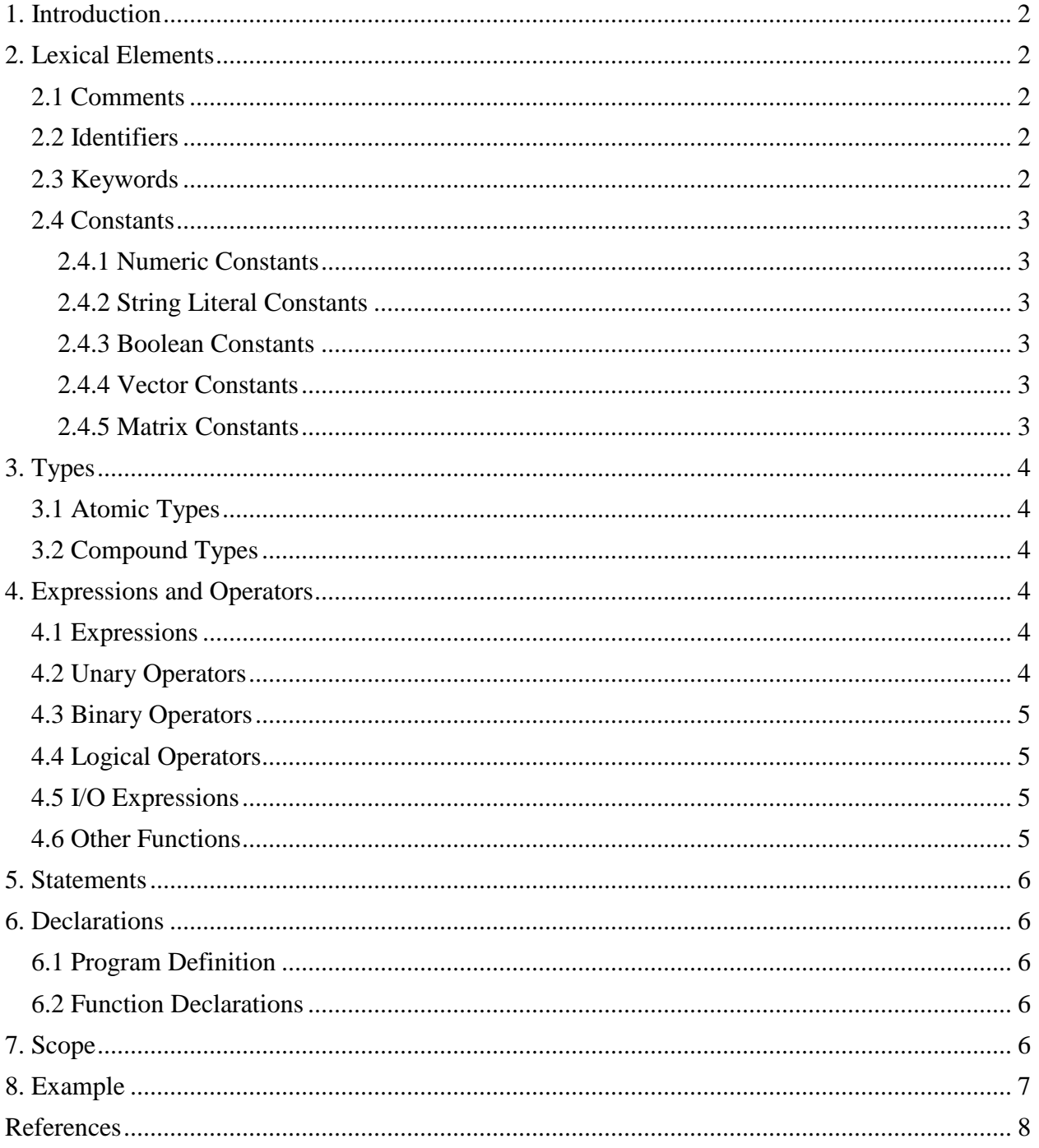

## <span id="page-2-0"></span>**1. Introduction**

All That Matrix is a programming language targeted at matrix manipulations with emphasize on the clear syntax and a lightweight compiler. All That Matrix provides intuitive matrix related operators with the goal of avoiding as many built-ins as possible and making it easy to write custom functions in the language itself. This language reference manual is inspired by the C reference manual [1].

## <span id="page-2-1"></span>**2. Lexical Elements**

#### <span id="page-2-2"></span>**2.1 Comments**

Comments are delineated with an opening /\* and closing \*/. The compiler will ignore comments. Nesting of comments is not allowed.

 $/*$  This is a comment  $*/$ 

## <span id="page-2-3"></span>**2.2 Identifiers**

Identifiers are sequences of characters that must start with a lower case letter and can be followed by any number of upper-case letter, lower-case letters, digits, and underscores, used for naming variables and functions. Identifiers are case sensitive, so "foo" and "Foo" are distinct.

Identifier  $\geq$  [a-z][a-zA-Z\_0-9]\*

#### <span id="page-2-4"></span>**2.3 Keywords**

Keywords are reserved for use as part of the programming language and therefore, cannot be used for any other purposes.

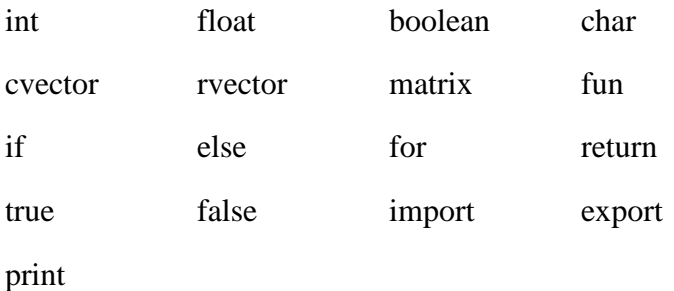

#### <span id="page-3-0"></span>**2.4 Constants**

There are a total of five constants in All That Matrix: numeric, string literal, boolean, vector, and matrix.

#### <span id="page-3-1"></span>**2.4.1 Numeric Constants**

A numeric constant can be either an integer constant or a float constant. An integer constant is a sequence of digits. A float constant is composed of an integer part, a decimal point, and a trailing character 'f'.

Numeric Constant -> Integer Constant | Float Constant

Integer Constant  $\rightarrow$  [0-9]+

Float Constant -> [0-9]+.[0-9]\*f

#### <span id="page-3-2"></span>**2.4.2 String Literal Constants**

String literal constants are delineated by double quotation marks and can contain any character.

String Literal Constant -> "[any character]"

#### <span id="page-3-3"></span>**2.4.3 Boolean Constants**

Boolean constant can either be true or false

Boolean -> true | false

#### <span id="page-3-4"></span>**2.4.4 Vector Constants**

The two types of vector constants are row vector and column vector. Vector constants are enclosed within square brackets with whitespaces separating the elements, and a trailing 'r' for row vector or a trailing 'c' for column vector.

[1 2 3]r is a row vector

[4 5 6]c is a column vector

#### <span id="page-3-5"></span>**2.4.5 Matrix Constants**

Matrix constant are enclosed in square brackets with vertical bars separating the rows and whitespaces separating the columns. Matrix constants can be filled with vector or numeric constants.

 $[1 2 3 | 4 5 6]$  is a matrix defined by numeric constants

[c1 c2] is a matrix defined by two column vectors

 $[r1 | r2 | r3]$  is a matrix defined by three row vectors

## <span id="page-4-0"></span>**3. Types**

## <span id="page-4-1"></span>**3.1 Atomic Types**

Atomic types are basic types that are used to build compound types. The four supported atomic types are

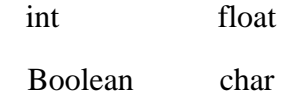

## <span id="page-4-2"></span>**3.2 Compound Types**

The three supported compound types are

rvector cvector matrix

## <span id="page-4-3"></span>**4. Expressions and Operators**

## <span id="page-4-4"></span>**4.1 Expressions**

An expression consists of at least one operand and zero or more operators. Operands are one of the typed objects such as matrix and can be an identifier, a constant, or a function call that returns a value.

## <span id="page-4-5"></span>**4.2 Unary Operators**

x' transposes a matrix

x| returns the determinant of the matrix x

x! returns the inverse of the matrix x

## <span id="page-5-0"></span>**4.3 Binary Operators**

These are the binary operators that follow the standard arithmetic and matrix operation rules. These operators are valid between two objects of the same type for integers and floats, and the result is of the same type. However, for vectors and matrices, the types between the two expressions can differ.

For example, multiplication between an integer and a matrix is equivalent to scaling the matrix by the integer, whereas multiplication between two matrices follows the standard matrix multiplication rules.

In other words, the behavior of the operators depends on the type of the operands provided. For example, when adding two integers:  $5 + 10$ , the result is 15. When adding two row vectors [ x1  $x2|r + [y1 y2]r$ , the result is the row vector  $[x1+y1 x2+y2]r$ .

> expression + expression expression - expression expression \* expression expression / expression

## <span id="page-5-1"></span>**4.4 Logical Operators**

Logical operators between two boolean expressions can be used in control flow.

expression && expression expression || expression  $expression == expression$ 

## <span id="page-5-2"></span>**4.5 I/O Expressions**

All That Matrix can read in inputs and produce outputs with the I/O expressions defined within the language.

identifier = import(filename)

export(filename, identifer)

## <span id="page-5-3"></span>**4.6 Other Functions**

All That Matrix also provides a limited set of built-in functions for type matrix to retrieve information about the object such as col\_count(matrix) and row\_count(matrix).

## <span id="page-6-0"></span>**5. Statements**

All statements must end with a semi-colon. All statements either declare a variable or modify an existing variable. If and for statements are supported for flow control and curly brackets can group statements together. The rules are the same as the C language.

## <span id="page-6-1"></span>**6. Declarations**

#### <span id="page-6-2"></span>**6.1 Program Definition**

A program in All That Matrix consists of a sequence of statements, which are executed in order.

## <span id="page-6-3"></span>**6.2 Function Declarations**

A function declaration must start with the keyword fun, followed by the name of the function, and a list of zero or more parameters separated by commas and enclosed in parenthesis. Functions in All That Matrix must be declared and implemented simultaneously. The return type for functions are not explicitly declared.

Here is an example of a function declaration with two parameters.

fun foo (matrix a, matrix b) {

return a+b;

}

## <span id="page-6-4"></span>**7. Scope**

A declared object is only visible in the scope enclosed by the nearest curly bracket pair. Declarations made within functions are visible only within those functions. A declaration is not visible to declarations that came before it. An identifier declared outside of any curly bracket pairs is a global variable, and thus, is accessible from anywhere of the program.

## <span id="page-7-0"></span>**8. Example**

/\* A example program in All That Matrix that divides two matrices without using the binary division operator \*/

```
r1 = [1 2]r;r2 = [2 1]r;matrix_a = [r1 r2];
matrix_b = import(myMatrix.txt);a_{\text{c}^{o}} = \text{col}_{\text{c}^{o}} - \text{count}(\text{matrix}_a);b_{\text{rows}} = row_{\text{count}(\text{matrix}_b);if (a\_cols == b\_rows){
   b_inverse = b!;
   result = a * b;
   export(output.txt, result);
}
```
## <span id="page-8-0"></span>**References**

[1] B. W. Kernighan and D. Ritchie. The C Programming Language, Second Edition. Precentice-Hall, 1988.